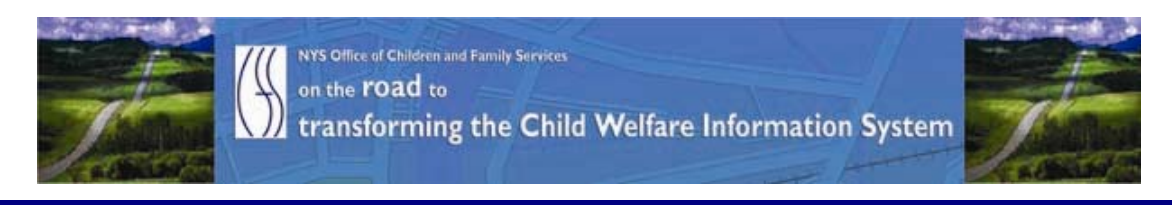

# ..CONNECTIONS NEWS.. for the week of March 27 - April 3, 2009

### *Developing a more caseworker centric system* **\_\_\_\_\_\_\_\_\_\_\_\_\_\_\_\_\_\_\_\_\_\_\_\_\_\_\_\_\_\_\_\_\_\_\_\_\_\_\_\_\_\_\_\_\_\_\_\_\_\_\_\_\_\_\_\_\_\_\_\_\_\_\_\_\_\_\_\_\_\_**

*CONNECTIONS Intranet site:* <http://ocfs.state.nyenet/connect/> **\_\_\_\_\_\_\_\_\_\_\_\_\_\_\_\_\_\_\_\_\_\_\_\_\_\_\_\_\_\_\_\_\_\_\_\_\_\_\_\_\_\_\_\_\_\_\_\_\_\_\_\_\_\_\_\_\_\_\_\_\_\_\_\_\_\_\_\_\_\_**

## FEATURED IN THIS EDITION

"Info to Know" for Caseworkers

- \*\*Cancelled\*\* Application Downtime for Saturday, March 28<sup>th</sup> ...pg. 1 ...more
- UPDATED Information on AFCARS … pg. [2](#page-1-0) […more](#page-1-0)
- OCFS Data Warehouse Faster Casework Contacts Reports …pg. 2 […more](#page-1-0)

#### [General "Info to Know"](#page-1-0)

- The Training Database …pg. 2 […more](#page-2-0)
- NEW Postings to the CONNECTIONS Intranet …pg. 3 …[more](#page-2-0)
- Weekly System Maintenance …pg. 3 […more](#page-2-0)  \*\* Note the additional downtime for Friday, March 27<sup>th</sup> - 3:00 am - 7:00 am

## "Info to Know" for Caseworkers

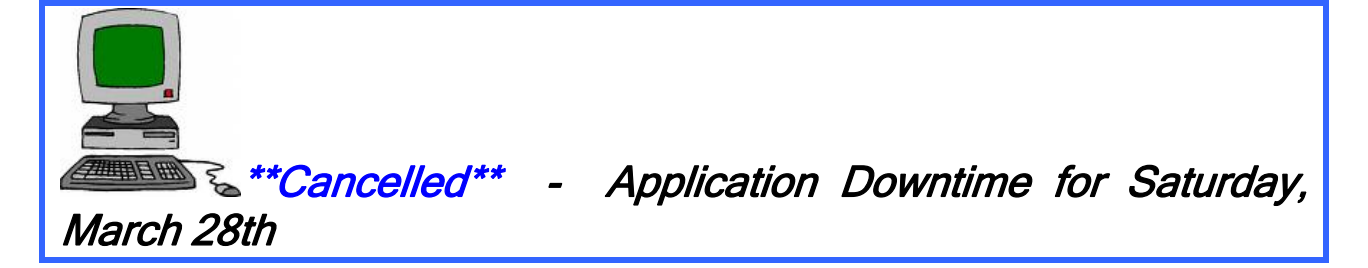

**\_\_\_\_\_\_\_\_\_\_\_\_\_\_\_\_\_\_\_\_\_\_\_\_\_\_\_\_\_\_\_\_\_\_\_\_\_\_\_\_\_\_\_\_\_\_\_\_\_\_\_\_\_\_\_\_\_\_\_\_\_\_\_\_\_\_\_\_\_\_**

The CONNECTIONS application downtime scheduled for Saturday March  $28<sup>th</sup>$  is cancelled.

<span id="page-1-0"></span>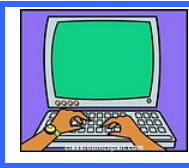

UPDATED Information on AFCARS

This piece was in the last edition of the CONNECTIONS NEWS.

The data for the Children Served With Missing Clinical Diagnosis reports was refreshed as of March 18th.

Children served in foster care during the October 1st through March 31st period will be included in the next AFCARS submission. Please make every effort to ensure that children receive a Clinical Diagnosis and the results are entered into CONNECTIONS by mid-April. Thank you!

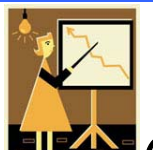

**ELEAN OCFS Data Warehouse - Faster Casework Contact** 

## **Reports**

This piece was in the last edition of the CONNECTIONS NEWS.

The OCFS Data Warehouse is pleased to announce that all of the reports in the Casework Contact Reports folder run at least 10 times faster than before. It only takes a minute or two for data to appear!! This was no easy task – it took months of hard work from OCFS IT Reporting Solutions staff. We hope you agree that the end result was worth the wait. (Users who created their own Casework Contact reports will notice improved performance, as well.) To access the Casework Contact reports, follow these steps:

- 1. From Cognos 8, click on the "OCFS Data Warehouse" tab, if it is not already open. [For help accessing Cognos 8 or the OCFS Data Warehouse tab, view the Quick Reference Guide at: [http://ocfs.state.nyenet/connect/datawarehouse/dwstep.asp.](http://ocfs.state.nyenet/connect/datawarehouse/dwstep.asp)]
- 2. Click on the link for the "Casework Contact Reports" folder.
- 3. Click on the link for the folder that displays. [Contract agency staff will see a "Voluntary Agencies" folder, LDSS staff will see a "Local Districts and Regional Offices" folder, and State staff will see both folders.]
- 4. Click on the link for the report that you want to run.
- 5. Complete the report prompts to run the report for any completed month.

General "Info to Know"

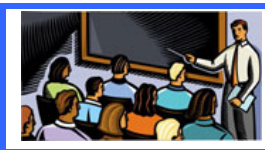

The Training Database

This piece was in the last edition of the CONNECTIONS NEWS.

<span id="page-2-0"></span>The training database will not be available on Monday, April  $6<sup>th</sup>$  or Tuesday, April  $7<sup>th</sup>$ . They will be updating the info in the database during that time.

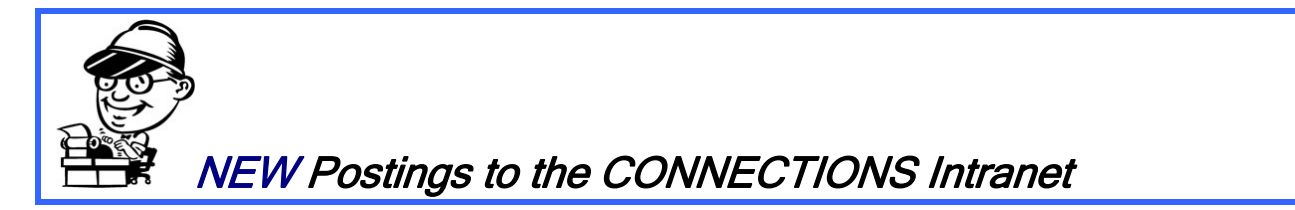

The following documents were recently posted to the CONNECTIONS intranet website: ...CONNECTIONS NEWS...

<http://ocfs.state.nyenet/connect/>

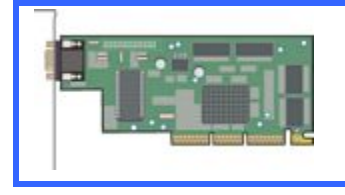

Weekly System Maintenance

Due to regularly scheduled system maintenance, the CONNECTIONS application will not be available on…

- \*\*Friday, 3/27/09 from 3:00 AM 7:00 AM \*\*Note the additional 2 hours of downtime.
- **Wednesday, 4/1/09** from 5:00 AM 7:00 AM
- Friday, 4/3/09 from 5:00 AM 7:00 AM

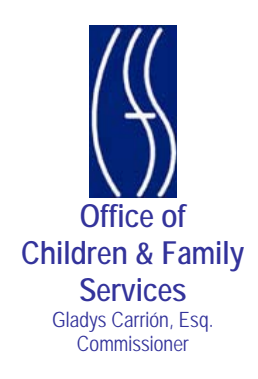